## **ED05-05-LINUX** Salir

ed05 » linux » Cuestionarios » E3 - Tipo I - 1ª » Intento 1

E3 - Tipo I - 1ª

Intento 1

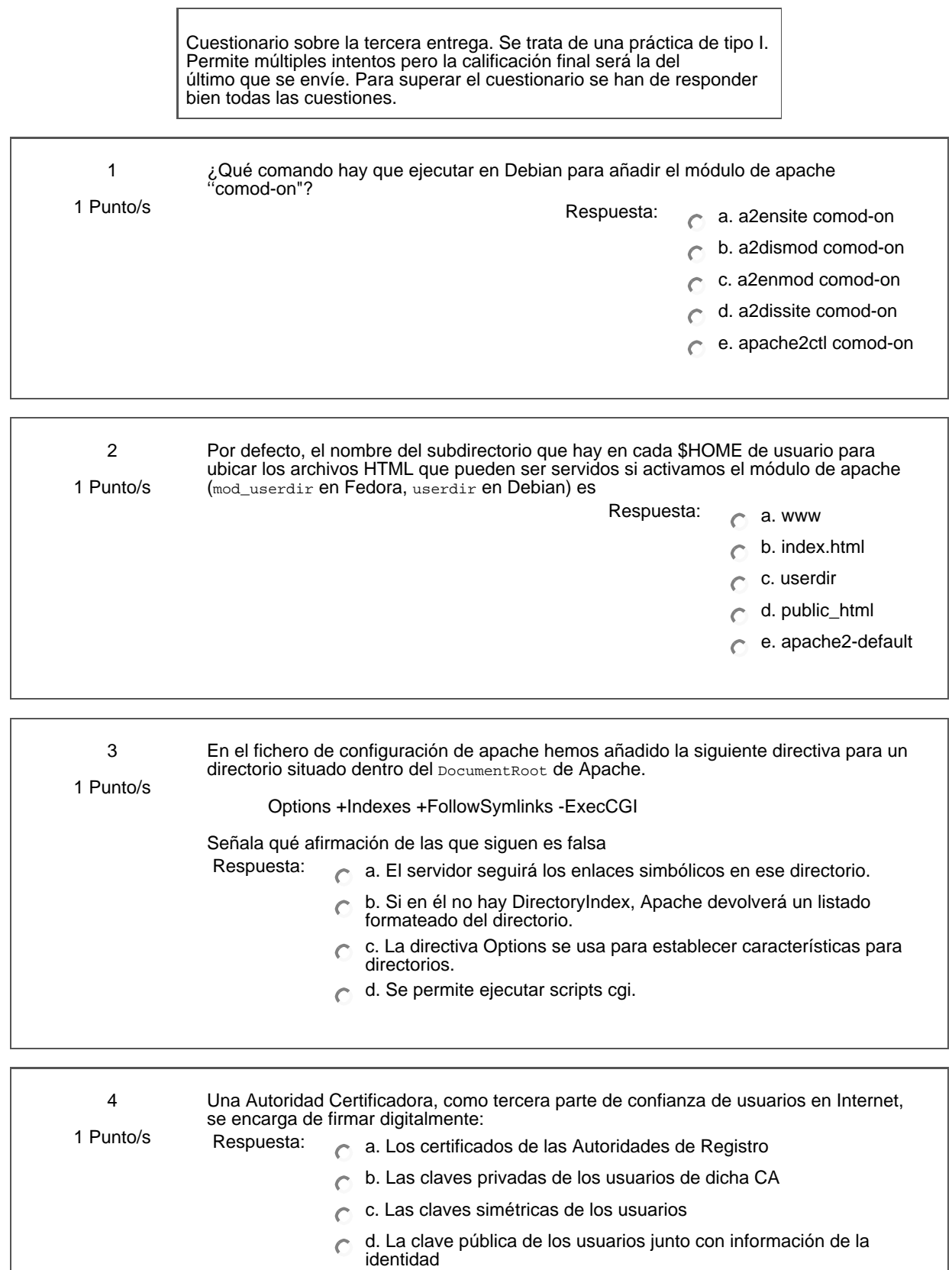

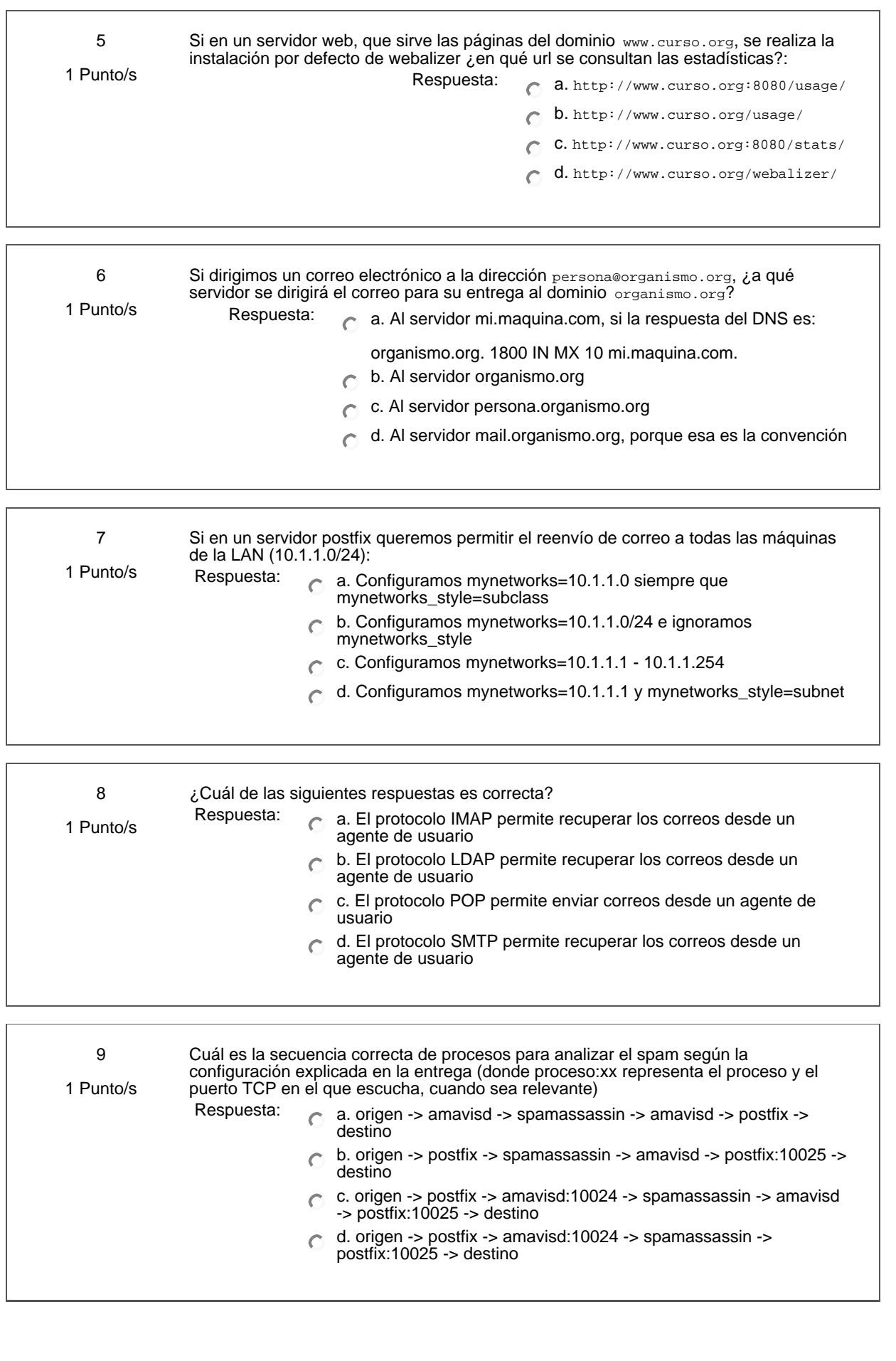

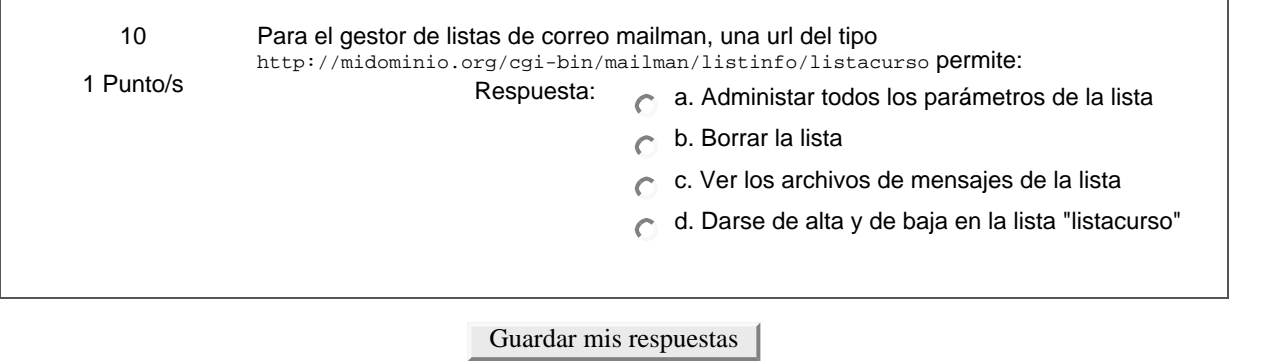

Ud. está en el sistema como Profesorado curso ED05-05-LINUX. (Salir)

linux